# **Árvores de busca binária balanceadas**

Programação II – Engenharia de Telecomunicações

Prof. Emerson Ribeiro de Mello <mello@ifsc.edu.br>

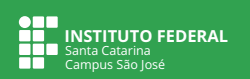

#### **Licenciamento**

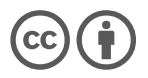

Slides licenciados sob [Creative Commons "Atribuição 4.0 Internacional"](https://creativecommons.org/licenses/by/4.0/deed.pt_BR)

### **Árvores de busca binária balanceadas**

Projetadas para manter sua altura em  $O(\log n)$  e assim manter o desempenho das operações de busca, inserção e remoção em  $O(\log n)$ 

#### **Árvore de busca binária balanceada**

Se para cada nó, a diferença entre a altura da subárvore esquerda e a subárvore direita é no máximo 1

#### **Árvore de busca binária completamente balanceada**

Igual a balanceada e todas as folhas estão no mesmo nível

#### **Árvore de busca binária perfeitamente balanceada**

■ Igual a completamente balanceada e o número de nós em cada nível é o máximo possível

### **Tipos de árvores de busca binária balanceadas**

#### **Árvore AVL**

- Inventada em 1962 por Adelson-Velsky e Landis
- Inserção e remoção são mais custosas, pois impõe regras de balanceamento mais rígidas
- Adequadas para aplicações onde as operações de busca são mais frequentes que inserção e remoção

#### **Árvore vermelho-preto**

- Inventada em 1972 por Rudolf Bayer
- Desempenho melhor para inserção e remoção, pois regras de balanceamento não são tão rígidas quanto aquelas da AVL
- Implementação mais complexa que a AVL
- Utilizada em implementações de mapas e conjuntos em C++ e Java

#### **Tipos de árvores de busca binária balanceadas**

#### **Árvore B**

- Inventada em 1971 por Rudolf Bayer e Edward Meyers McCreight
	- A origem do nome é desconhecida, mas provavelmente vem da palavra *balanceada* ou de *Bayer*
- Projetada para funcionar em memória secundária, como um disco rígido
- Semelhante a uma árvore vermelho-preto, mas minimiza o número de acessos ao disco
- Amplamente utilizada em bancos de dados e sistemas de arquivos

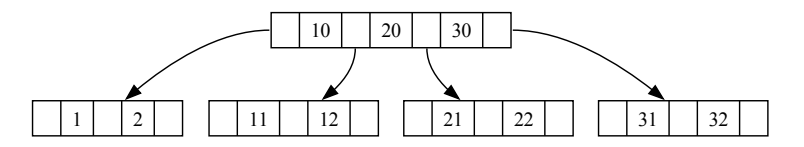

- Tabela de dispersão combinada com uma árvore vermelho-preto
- Busca em caso de colisão é feita em tempo  $O(\log n)$  no pior caso, contra O(n) se fosse feita em uma lista encadeada

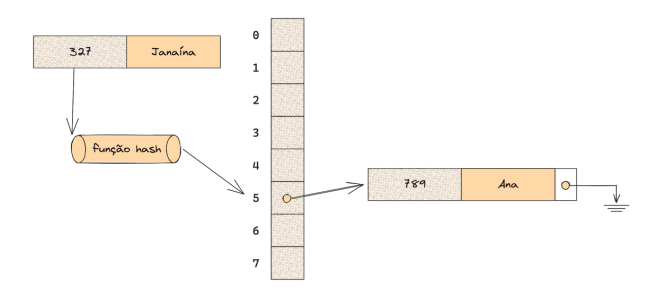

- Tabela de dispersão combinada com uma árvore vermelho-preto
- Busca em caso de colisão é feita em tempo  $O(\log n)$  no pior caso, contra O(n) se fosse feita em uma lista encadeada

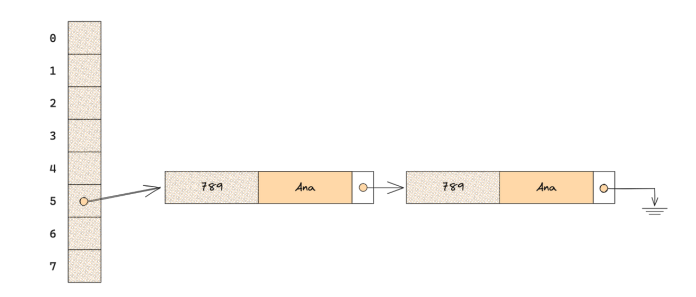

- Tabela de dispersão combinada com uma árvore vermelho-preto
- Busca em caso de colisão é feita em tempo  $O(\log n)$  no pior caso, contra O(n) se fosse feita em uma lista encadeada

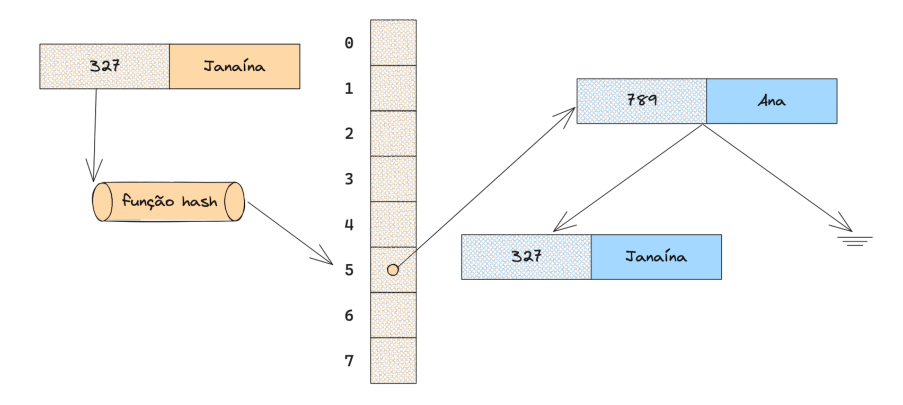

- Tabela de dispersão combinada com uma árvore vermelho-preto
- Busca em caso de colisão é feita em tempo  $O(\log n)$  no pior caso, contra O(n) se fosse feita em uma lista encadeada

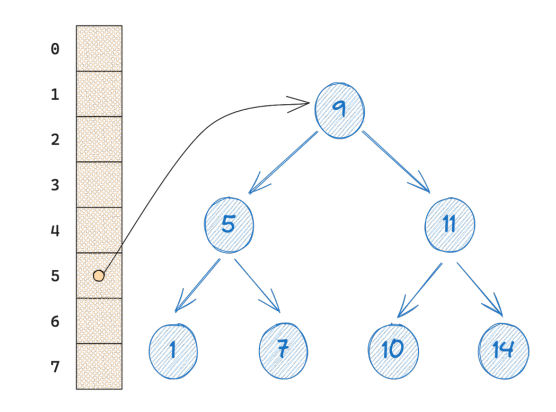

### **Árvore Vermelho-Preto**<sup>1</sup>

1 Nó é colorido de vermelho ou preto A cor é armazenada em um *bit*

- 2 Todas as folhas são pretas e não carregam informação
	- Representada por um nó nulo
- 3 Se um nó é vermelho, então seus filhos são pretos
- 4 Todos os caminhos da raiz até as folhas descendentes contém o mesmo número de nós pretos

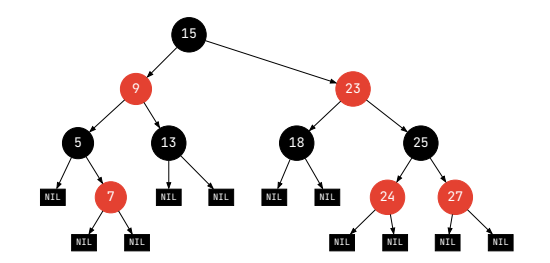

Propriedades garantem que a altura da árvore é O(log n)

<sup>&</sup>lt;sup>1</sup>Esse nome foi cunhado por Guibas & Sedgewick em um artigo em 1978, por 2 motivos: quadro branco e impressora colorida experimental que usaram. <https://sedgewick.io/research>

### **Árvore AVL**

- Uma árvore AVL é uma árvore binária de busca balanceada
- Uma árvore binária  $T$  é denominada AVL quando, para qualquer nó  $\nu$  de T, as alturas de suas duas subárvores, esquerda e direita, diferem em módulo de até uma unidade

$$
|h_{\text{esq}}(v) - h_{\text{dir}}(v)| \leq 1, \forall v \in \mathcal{T}
$$
 (1)

Um nó que satisfaça essa condição é chamado de **nó regulado**, caso contrário é chamado de **nó desregulado**

```
typedef struct no_avl {
    int valor;
    int altura; // altura da subárvore
    struct no *esquerda;
    struct no ∗direita;
  no_avl_t;
```
### **Árvores de busca binária balanceadas**

#### Uma árvore pode ficar **desbalanceada após operações de inserção ou remoção**

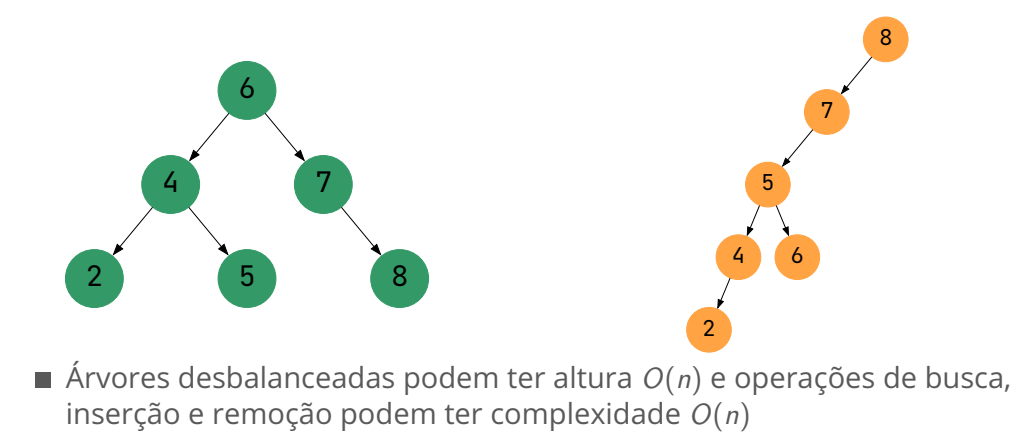

■ Após cada inclusão é necessário verificar se algum nó foi desregulado

 $-1 < (h_{esq}(v) - h_{dir}(v)) > 1$ 

- Se algum nó foi desregulado, é necessário realizar uma operação de balanceamento (ancestral mais próximo do nó inserido)
- A **operação de balanceamento** é realizada em um nó desregulado e seus ancestrais até a raiz
- As operações de balanceamento são chamadas de **rotações**

```
retorna a altura da subárvore
int altura(no_avl_t ∗v) {
 if (v == NULL) {
   return 0;
  } else {
   return v−>altura;
  }
}
// negativo se a subárvore direita for
    maior
int fator balanceamento(no avl t *v) {
 if (v == NULL) {
   return 0;
  \} else \{return altura(v−>esquerda) − altura(v−>
    direita);
  }
}
```
**Nó desregulado:**  $-1 < (h_{esq}(v) - h_{dir}(v)) > 1$ 

$$
h_{\text{esq}}(5) - h_{\text{dir}}(5) = 0
$$

$$
\blacksquare h_{\text{esq}}(4) - h_{\text{dir}}(4) = 0
$$

 $h_{esq}(6) - h_{dir}(6) = 0$ 

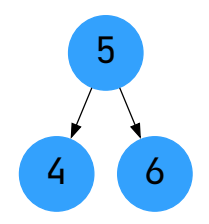

**Nó desregulado:**  $-1 < (h_{esq}(v) - h_{dir}(v)) > 1$ 

- $h_{esq}(5) h_{dir}(5) = -1$
- **h**<sub>esq</sub>(4) −  $h_{dir}(4) = 0$
- $h_{esq}(6) h_{dir}(6) = -1$
- $h_{esq}(7) h_{dir}(7) = 0$

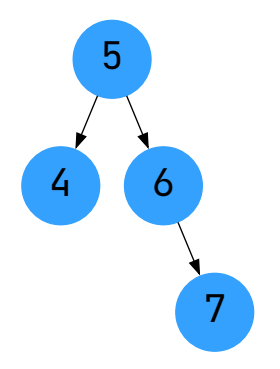

**Nó desregulado:**  $-1 < (h_{ess}(v) - h_{dir}(v)) > 1$ 

- $h_{esq}(5) h_{dir}(5) = -2$
- **h**esq(4) −  $h_{dir}(4) = 0$
- $h_{esq}(6) h_{dir}(6) = -2$
- $h_{esq}(7) h_{dir}(7) = -1$
- $h_{esq}(8) h_{dir}(8) = 0$

Nó desregulado: 6

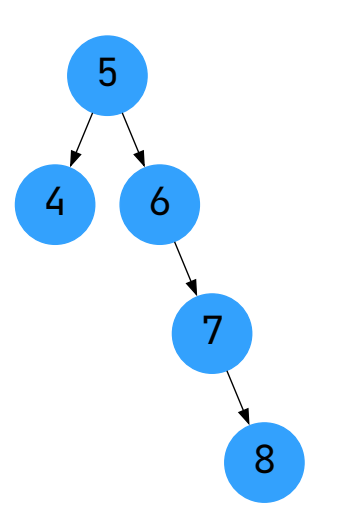

**Caso direita-direita**

- O nó 4 está desregulado e assim é feita uma rotação simples à esquerda, onde o nó 4 se torna filho esquerdo do nó 5
- Todos os nós são movidos uma posição para a esquerda

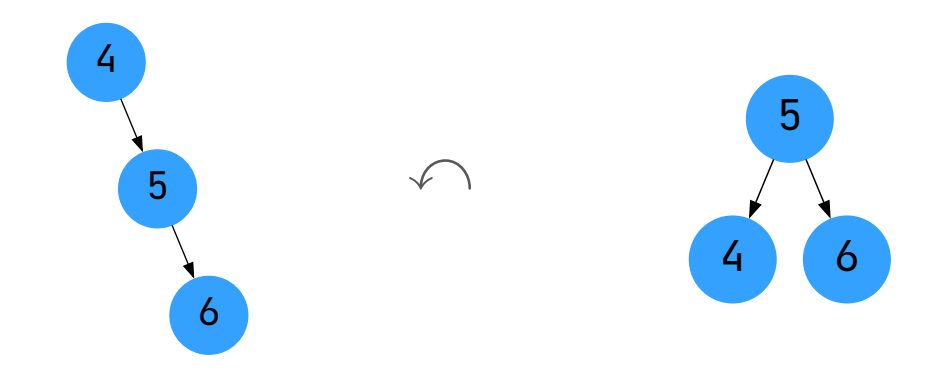

**Inserção de um novo nó na subárvore direita**

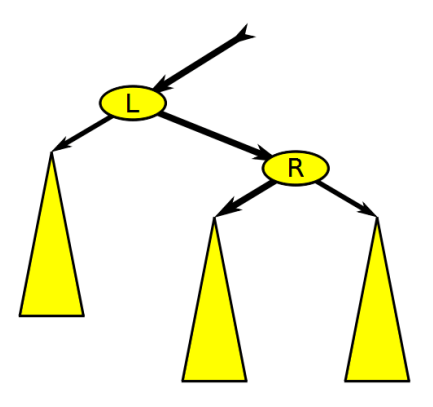

Fonte: Wikipedia

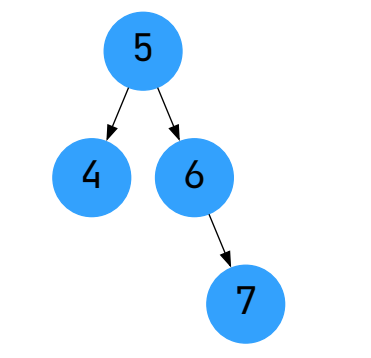

Será adicionado novo nó com valor 8

**Inserção de um novo nó na subárvore direita**

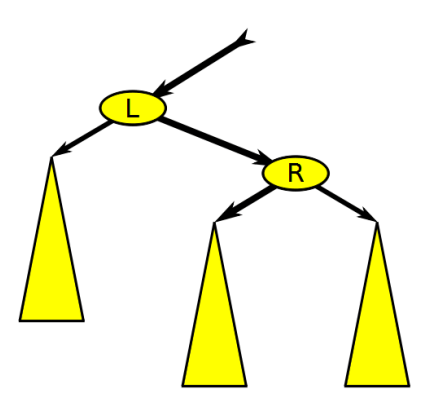

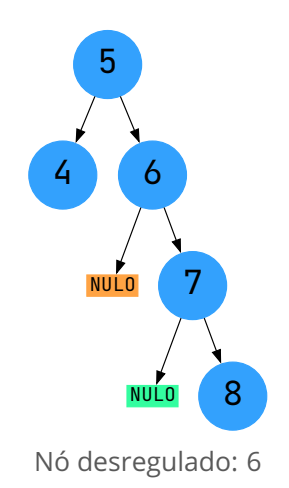

**Inserção de um novo nó na subárvore direita**

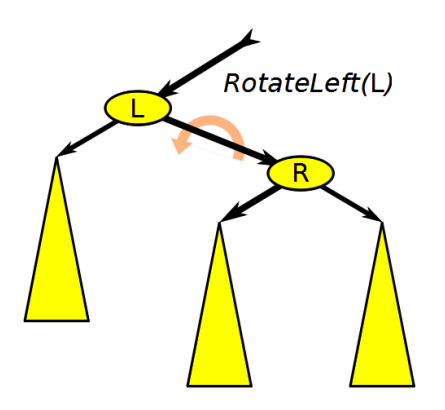

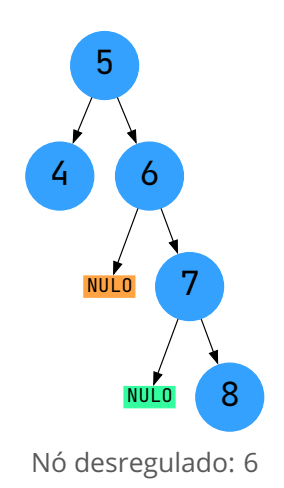

**Inserção de um novo nó na subárvore direita**

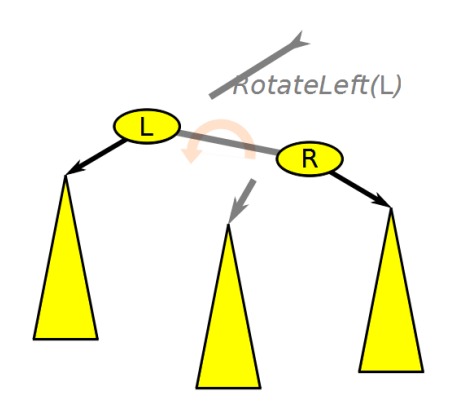

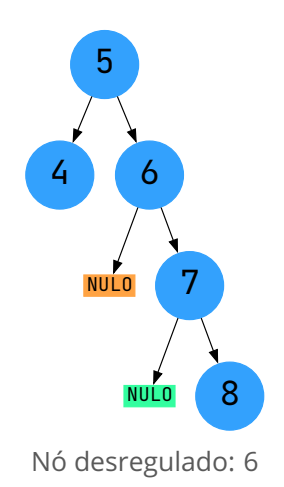

**Inserção de um novo nó na subárvore direita**

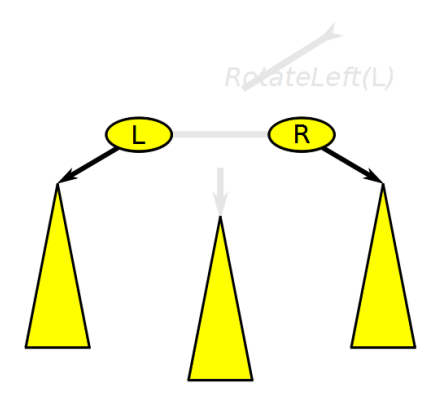

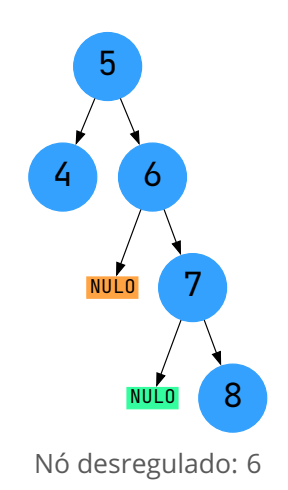

**Inserção de um novo nó na subárvore direita**

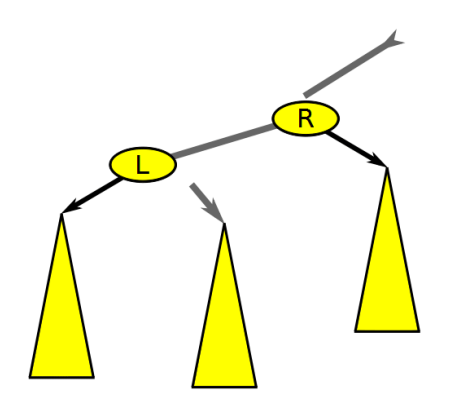

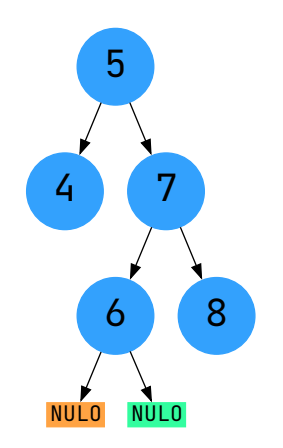

**Inserção de um novo nó na subárvore direita**

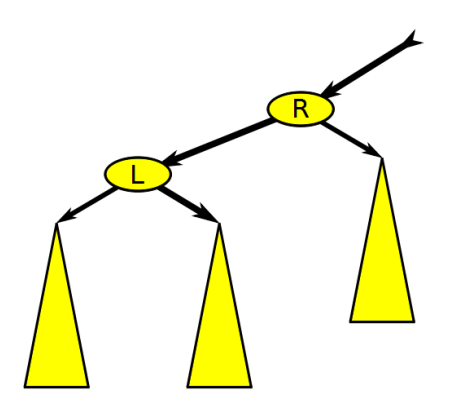

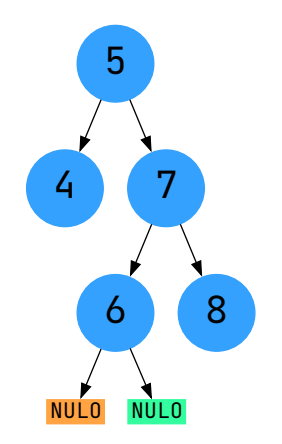

}

#### **Implementação**

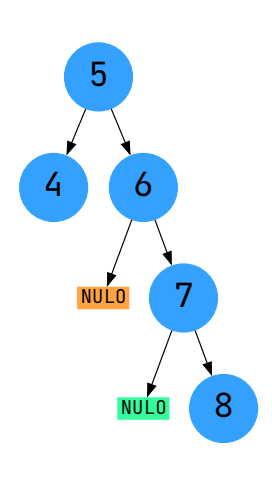

```
#define max(a,b) (((a) > (b)) ? (a) : (b))// v é o nó desregulado (6) na figura ao lado
no_avl_t ∗rotacao_esquerda(no_avl_t ∗v) {
   // u é (7) na figura ao lado
   no_avl_t ∗u = v−>direita;
   // filho direito de v será o filho esquerdo de u (8)
   v−>direita = u−>esquerda;
   // filho esquerdo de u será v (6)
   u−>esquerda = v;
   // atualiza a altura de v
   v−>altura = max(altura(v−>esquerda), altura(v−>direita)) + 1;
   // atualiza a altura de u
   u−>altura = max(altura(u−>esquerda), altura(u−>direita)) + 1;
    // retorna o novo nó raiz da subárvore
   return u;
```
**Caso esquerda-esquerda**

- O nó 6 está desregulado e assim é feita uma rotação simples à direita, onde o nó 6 se torna filho direito do nó 5
- Todos os nós são movidos uma posição para a direita

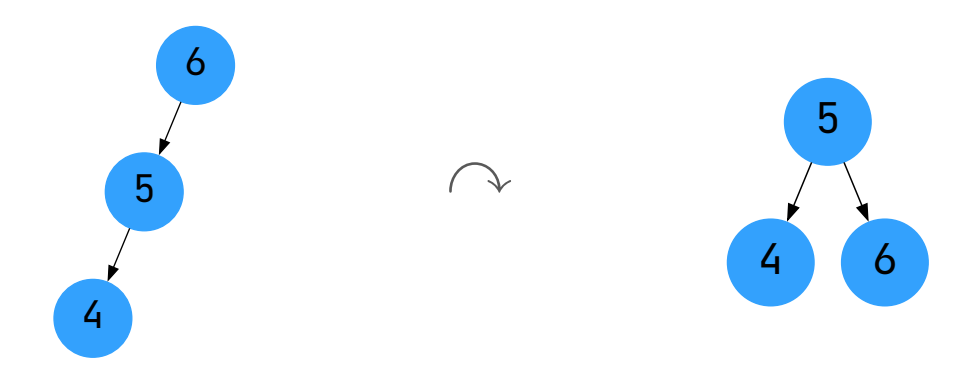

**Quando um nó desregulado tem um filho desregulado à esquerda**

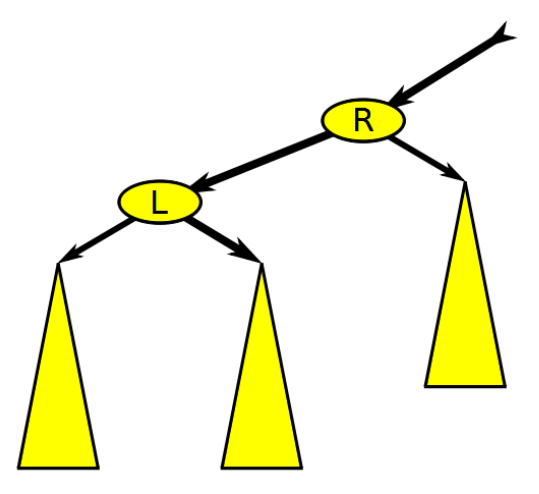

**Quando um nó desregulado tem um filho desregulado à esquerda**

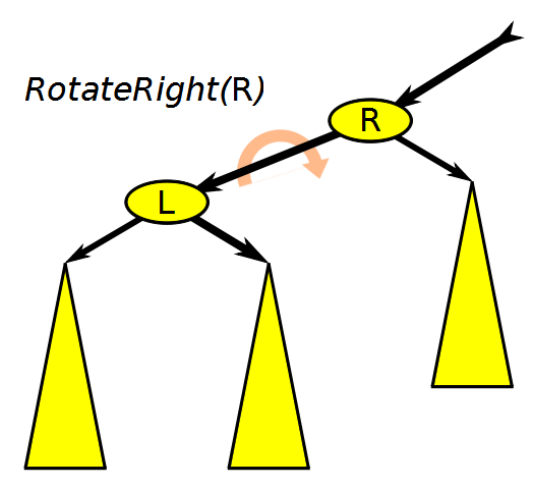

**Quando um nó desregulado tem um filho desregulado à esquerda**

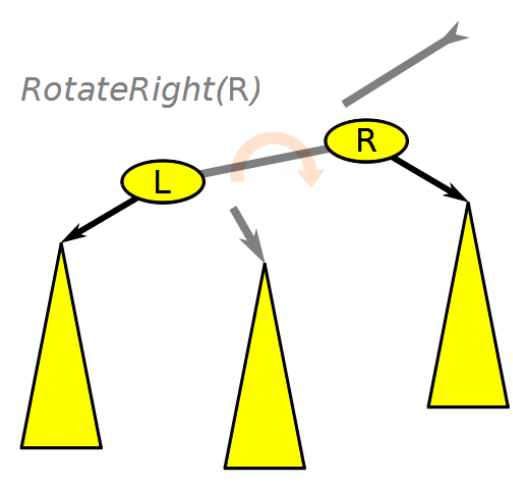

**Quando um nó desregulado tem um filho desregulado à esquerda**

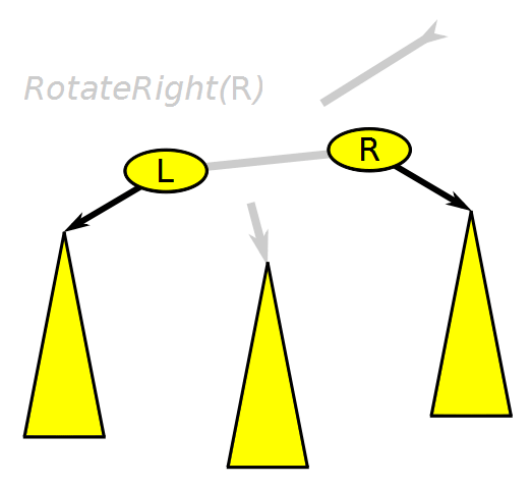

**Quando um nó desregulado tem um filho desregulado à esquerda**

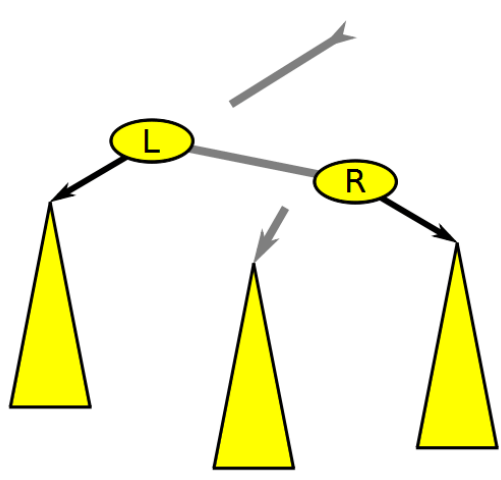

**Quando um nó desregulado tem um filho desregulado à esquerda**

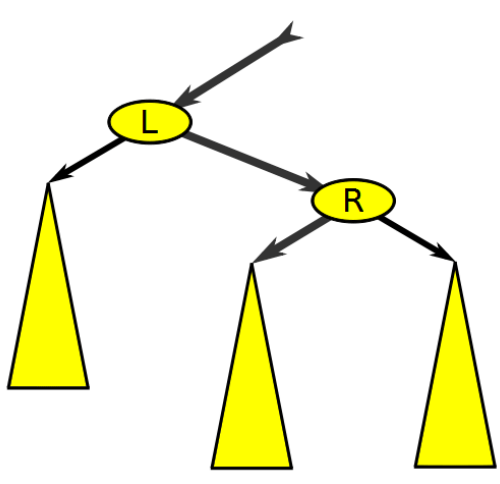

#### **Rotação dupla à esquerda ou rotação direita-esquerda Caso direita-esquerda**

- O nó 4 está desregulado e assim é feita uma rotação dupla à esquerda
- Na primeira rotação simples à direita, o nó 6 se torna filho do nó 5
- Na segunda rotação simples à esquerda, o nó 4 se torna filho do nó 5

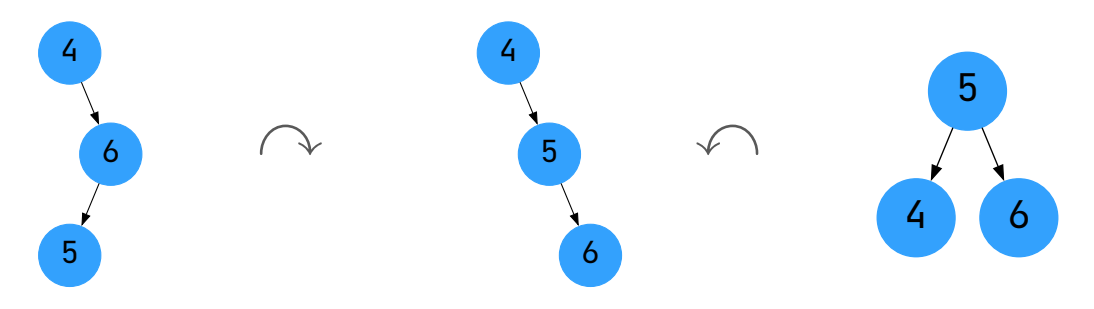

#### **Rotação dupla à esquerda ou rotação direita-esquerda**

**Um novo nó é inserido na subárvore esquerda do filho direito do nó desregulado (20)**

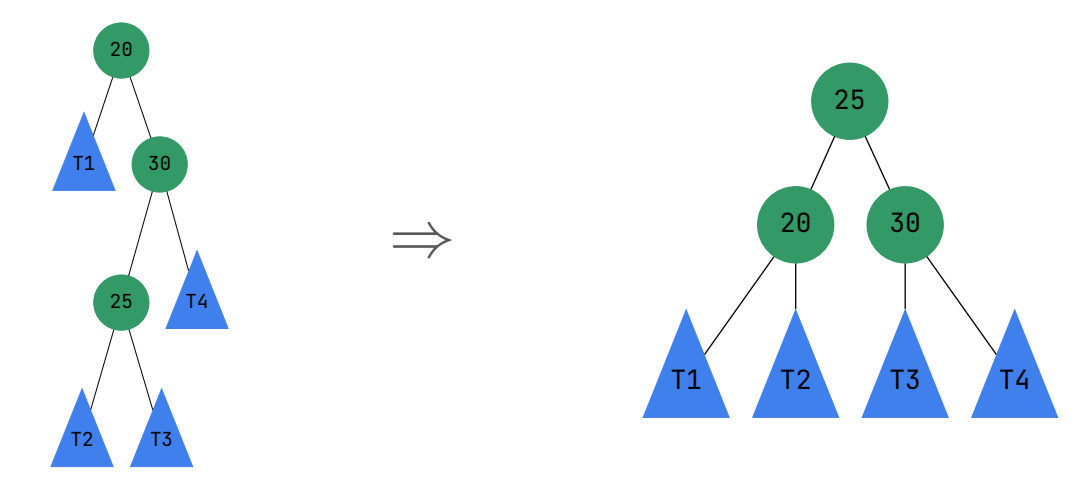

Fonte: Exemplo adaptado de [Szwarcfiter e Markenzon](#page-46-0) [\(2010\)](#page-46-0)

#### **Rotação dupla à direita ou rotação esquerda-direita Caso esquerda-direita**

- O nó 6 está desregulado e assim é feita uma rotação dupla à direita
- Na primeira rotação simples à esquerda, o nó 4 se torna filho do nó 5
- Na segunda rotação simples à direita, o nó 6 se torna filho do nó 5

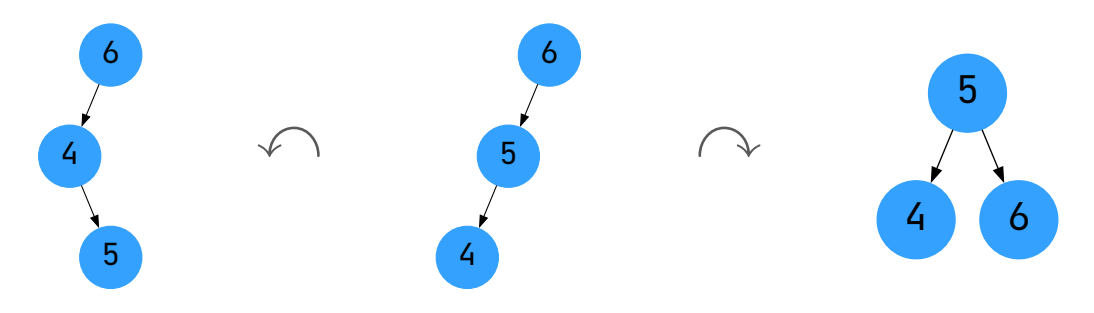

**Um novo nó é inserido na subárvore direita do filho esquerdo do nó desregulado (20)**

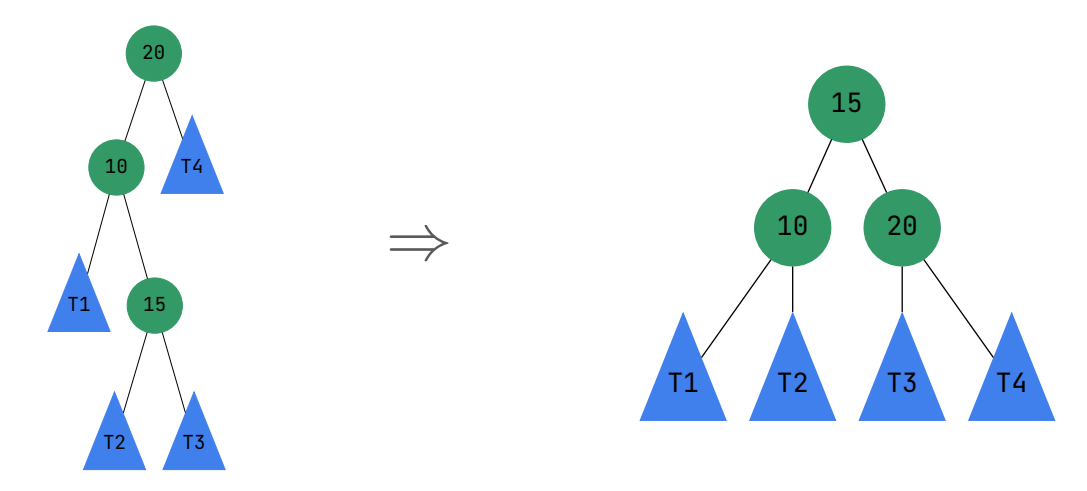

Fonte: Exemplo adaptado de [Szwarcfiter e Markenzon](#page-46-0) [\(2010\)](#page-46-0)

}

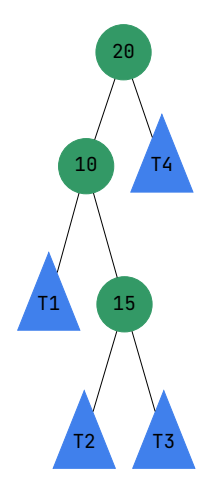

```
// v é o nó desregulado (20) na figura ao lado
no avl t *rotacao_dupla_direita(no_avl t *v) {
    // rotação simples à esquerda no filho esquerdo de v
    v−>esquerda = rotacao_esquerda(v−>esquerda);
    // rotação simples à direita em v
    return rotacao direita(v);
```
}

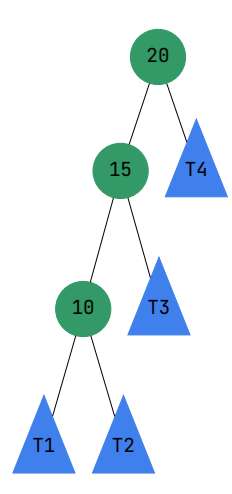

1 Rotação simples à esquerda no filho esquerdo de v

```
// v é o nó desregulado (20) na figura ao lado
no avl t *rotacao dupla direita(no avl t *v) {
```

```
// rotação simples à esquerda no filho esquerdo de v
v−>esquerda = rotacao_esquerda(v−>esquerda);
```

```
// rotação simples à direita em v
return rotacao_direita(v);
```
}

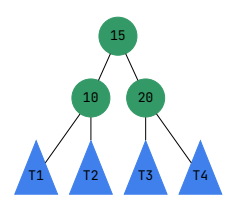

#### 2 Rotação simples à direita em v

```
// v é o nó desregulado (20) na figura ao lado
no avl t *rotacao dupla direita(no avl t *v) {
```

```
// rotação simples à esquerda no filho esquerdo de v
v−>esquerda = rotacao_esquerda(v−>esquerda);
```

```
// rotação simples à direita em v
return rotacao direita(v);
```
#### **Função para balancear nó em uma árvore AVL**

```
no_avl_t *balancear(no_avl_t *v) {
   int fb = fator_balanceamento(v);
   if (fb > 1){// nó desregulado tem filho desregulado à esquerda
   if (fator_balanceamento(v−>esquerda) > 0) {
       // caso esquerda−esquerda
       return rotacao_direita(v);
    \} else \{// caso esquerda−direita
       return rotacao_dupla_direita(v);
    }
    } else if (fb < −1) { // nó desregulado tem filho desregulado à direita
    if (fator_balanceamento(v−>direita) < 0) {
       // caso direita−direita
       return rotacao_esquerda(v);
    \} else \{// caso direita−esquerda
       return rotacao_dupla_esquerda(v);
    }
    }
    return v;
}
```
#### **Inserção em árvores AVL**

```
no_avl_t ∗inserir(no_avl_t ∗v, int valor) {
  if (v == NULL) {
    v = \text{criar\_no}(value);} else if (valor < v−>valor) {
    v−>esquerda = inserir(v−>esquerda, valor);
  } else if (valor > v−>valor) {
    v−>direita = inserir(v−>direita, valor);
  }
  v−>altura= 1 + max(altura(v−>esquerda), altura(v−>direita));
  v = balancear(v); // é necessário balancear após cada inserção
  return v;
}
```
#### **Remoção em árvores AVL**

```
no_avl_t ∗remover(no_avl_t ∗v, int valor) {
  if (v == NULL) { return NULL;
  } else if (valor < v−>valor) {
    v−>esquerda = remover(v−>esquerda, valor);
  } else if (valor > v−>valor) {
    v−>direita = remover(v−>direita, valor);
  } else { // valor == v−>valor
    if (raiz−>esquerda == NULL || raiz−>direita == NULL) { // nó folha ou nó com um filho
        // ...
    } else{ // nó com dois filhos
        no_t ∗aux = v−>esquerda;
        while (aux−>direita != NULL) {
          aux = aux−>direita;
        }
        v−>valor = aux−>valor;
        v−>esquerda = remover(v−>esquerda, aux−>valor);
    }
  }
  if (v := NULL) {
    v−>altura = 1 + max(altura(v−>esquerda), altura(v−>direita));
    v = balancear(v); // é necessário balancear após cada remoção
  }
  return v;
\mathfrak{r}
```
# **Exercícios**

### **Exercício 1**

■ Imprimir a árvore como um grafo usando a *dot language*<sup>2</sup>

- **Dica:** Lógica parecida com a usada para imprimir a árvore em pré-ordem
- Para visualizar, use o site <https://dreampuf.github.io/GraphvizOnline/> ou a extensão *Graphviz Preview* do VSCode (é necessário instalar o Graphviz)

```
strict graph{
 label="Árvore de busca binária";
 node [shape="circle", color="#339966", style="filled",
    fixedsize=true];
 20 - 10;
 20 - -30;
 10 - 5;
 10 - 15;
 30 - 25;
 30 −− 35;
}
```
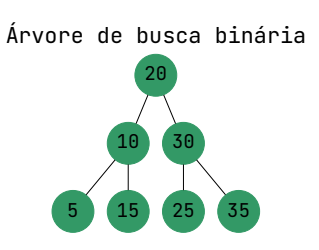

2 <https://graphviz.org/doc/info/lang.html>

#### **Exercício 2**

- $\blacksquare$  Implementar um programa que insira n números inteiros em uma árvore sem balanceamento e imprimir a árvore como um grafo
- 2 Monte manualmente, por meio de instruções de inserção, uma árvore sem balanceamento como a da figura ao lado
- **3** Faça o balanceamento da árvore e imprima a árvore como um grafo

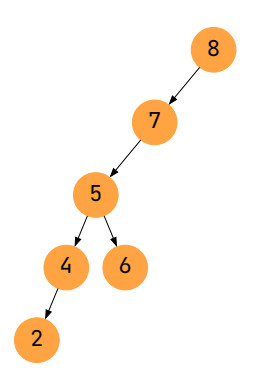

#### **Exercício 3**

- 1 Implementar na biblioteca libprg as funções para manipulação de árvores AVL
- 2 Demonstrar que uma árvore AVL está balanceada após a inserção de um novo nó
- 3 Demonstrar que uma árvore AVL está balanceada após a remoção de um nó
- 4 Implementar um programa que insira n números inteiros em uma árvore AVL e imprimir o total de vezes que uma função de rotação foi chamada
- 5 Implementar um programa que insira n números inteiros em uma árvore AVL, depois remova z números inteiros (sorteados e que estejam na árvore) e imprimir o total de vezes que uma função de rotação foi chamada

### **Referências**

**Aula baseada em**

- F CORMEN, Thomas H. et al. **Algoritmos: teoria e prática**. LTC, 2012. Disponível em: <<https://app.minhabiblioteca.com.br/reader/books/9788595158092>>.
- LAGO PEREIRA, Silvio do. **Estruturas de Dados em C Uma Abordagem** F **Didática**. Saraiva, 2016. ISBN 9788536517254. Disponível em: <<https://app.minhabiblioteca.com.br/#/books/9788536517254>>. Acesso em: 1 nov. 2023.
- <span id="page-46-0"></span>SZWARCFITER, Jayme Luiz; MARKENZON, Lilian. **Estruturas de dados e seus** F **algoritmos**. LTC, 2010. Disponível em:

<<https://app.minhabiblioteca.com.br/reader/books/978-85-216-2995-5>>.